# Package 'genomes'

September 20, 2012

<span id="page-0-0"></span>Type Package

Title Genome sequencing project metadata

Version 2.2.0

Date 2012-3-23

Author Chris Stubben

Maintainer Chris Stubben <stubben@lanl.gov>

License Artistic-2.0

Depends  $R$  ( $>= 2.10$ ), XML

biocViews Annotation, Genetics

Description Collects genome sequencing project data from NCBI using E-utility scripts (esearch, esummary, efetch and elink) or from the ENA using the Browser REST URL.

## R topics documented:

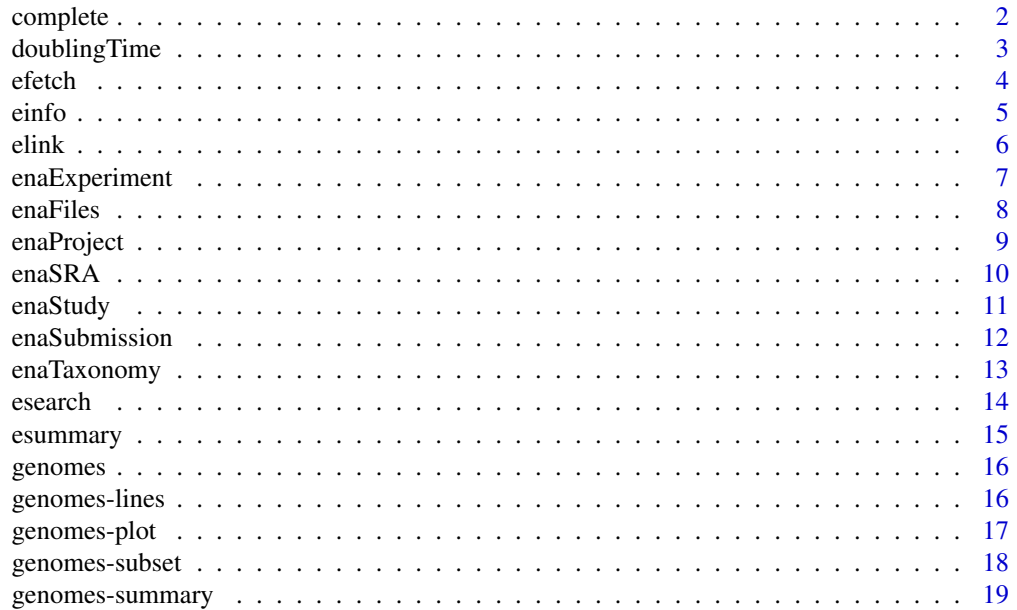

#### <span id="page-1-0"></span>2 complete the complete complete  $\sim$  complete  $\sim$  complete  $\sim$

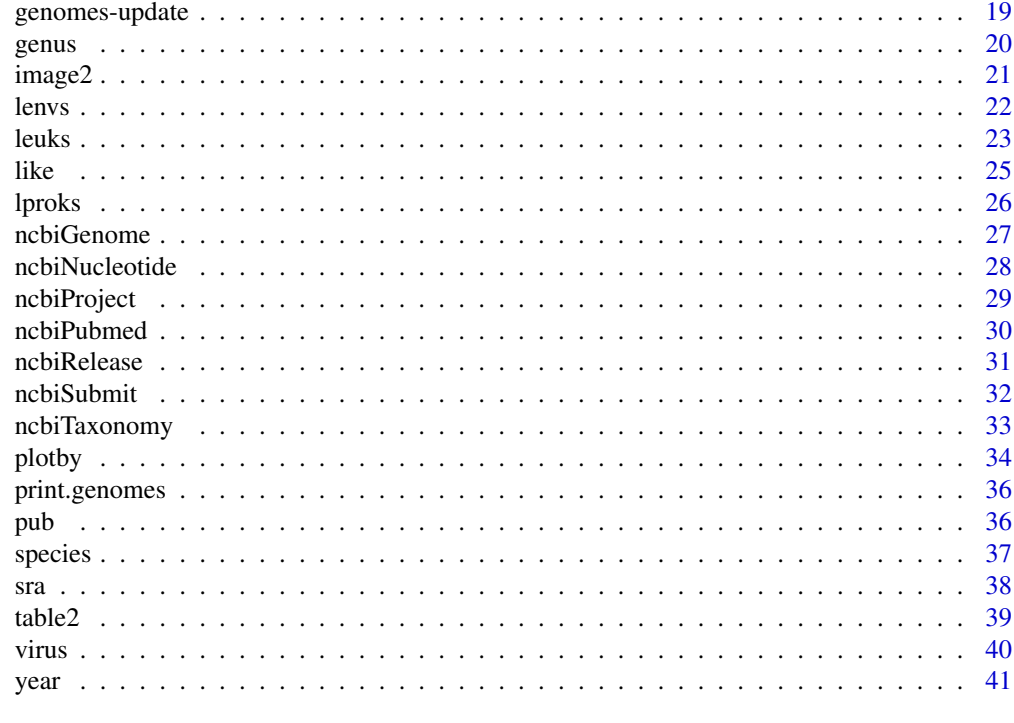

#### **Index** [43](#page-42-0)

<span id="page-1-1"></span>complete *Complete microbial genome dates*

### Description

Dates associated with complete microbial genomes at NCBI

#### Usage

data(complete)

#### Format

A data frame with 1787 observations on the following 11 variables.

pid genome project id

name taxonomy name

released release date in the lproks table

genbank genbank ID of the largest chromosome from the comma-separated list in the lproks table

history the revision history date associated with the genbank ID

submitted the submission date associated with the genbank ID

pmid pubmed ID of genome paper from the comma-separated list in the lproks table.

published the published date of the pubmed ID

wgs the WGS accession, if previously released as an assembly

assembled the assembly release date

source likely source of the lproks release date

#### <span id="page-2-0"></span>doubling Time 3

#### Details

This table was created to check release dates in the [lproks](#page-25-1) table. The revision history date was added using [ncbiRelease](#page-30-1), the submission date using [ncbiSubmit](#page-31-1), and publication date using the [pub](#page-35-1) dataset. Currently, 178 complete genomes are mislabeled with the assembly release date (out of 473 that were previously released as an assembly) and the source for 204 others is unknown. Many of the first genomes released report "published" dates.

### Source

See [http://www.ncbi.nlm.nih.gov/projects/WGS/WGSprojectlist.cgi](http://www.ncbi.nlm.nih.gov/projects/WGS/WGSprojectlist.cgi ) for a list of the 473 assembly projects superceded by a complete genome sequence.

### Examples

```
data(complete)
# some early genomes use published dates from the wrong paper (eg, 2nd and 4th genomes below)
complete[1:5, ]
# likely source of release dates
table2(complete$source)
# genomes previously submitted as WGS
table(is.na(complete$wgs))
subset(complete, !is.na(wgs))[1:2,]
```
doublingTime *Doubling time for genome projects*

#### Description

Calculates the doubling time of genome sequencing project releases

### Usage

doublingTime(x, subset, time = "days", curdate=TRUE)

#### Arguments

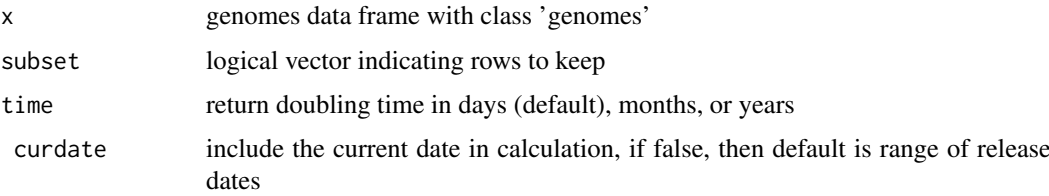

#### Value

the doubling time

#### Author(s)

Chris Stubben

### Examples

```
data(lproks)
doublingTime(lproks)
doublingTime(lproks, status == 'Complete', time='months')
```
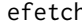

efetch *Entrez database downloads*

### Description

Retrieve Entrez database records at NCBI in a variety of formats

#### Usage

efetch(id, db = "pubmed", rettype = "", retmode = "text", seq\_stop = 700,  $\dots$ )

### Arguments

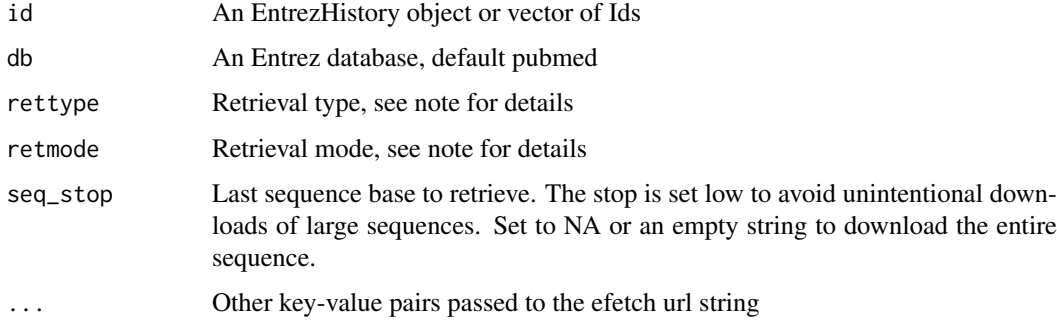

### Value

A character vector for the given retrieval type and mode.

### Note

See Table 1 [http://www.ncbi.nlm.nih.gov/books/NBK25499/table/chapter4.chapter4\\_table1](http://www.ncbi.nlm.nih.gov/books/NBK25499/table/chapter4.chapter4_table1) for a list of valid retrieval types and modes.

If EntrezHistory results are the input, then the database listed in that object is used. If using a vector of Ids, the database option must be included. Also, do not pass more than 200 Ids to the url (use the History or see the NCBI help pages for other suggestions).

### Author(s)

Chris Stubben

#### References

[http://www.ncbi.nlm.nih.gov/books/NBK25499](http://www.ncbi.nlm.nih.gov/books/NBK25499 )

<span id="page-3-0"></span>

#### <span id="page-4-0"></span>einfo 500 to 500 million control to 500 million control to 500 million control to 500 million control to 500 million control to 500 million control to 500 million control to 500 million control to 500 million control to 50

### Examples

```
# abstracts from recent bioC articles - use ids to limit the number
x <- esearch("bioconductor[TITLE]", usehistory="n", retmax=5, reldate=360 )
x
efetch(x, rettype="abstract")
# Sequence default is 700 sequences
efetch( esearch( "Yersinia pestis CO92[ORGN] AND refseq[FILTER] AND plasmid[Filter]", "nuccore"), rettype=
# set seq_stop = "" for full sequence
efetch(16082679, "nuccore", "fasta", seq_stop="")
```
<span id="page-4-1"></span>einfo *Entrez database information*

#### Description

List all Entrez databases at NCBI or the indexing fields and available links for a specific database

### Usage

einfo(db, links=FALSE)

### Arguments

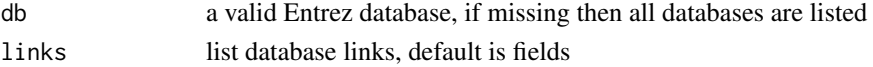

### Details

Runs Einfo and parses XML results

### Value

A data.frame listing databases, fields, or links

### Author(s)

Chris Stubben

### References

[http://www.ncbi.nlm.nih.gov/books/NBK25499](http://www.ncbi.nlm.nih.gov/books/NBK25499 )

```
einfo()
einfo("bioproject")
einfo("bioproject", TRUE)
```
<span id="page-5-0"></span>

Find links between Entrez databases at NCBI

### Usage

```
elink(id, cmd = "neighbor_history", parse = TRUE, ...)
```
#### Arguments

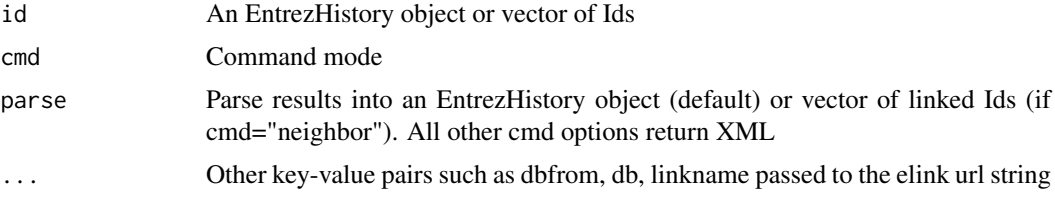

### Details

See [einfo](#page-4-1) to find available links

#### Value

Same as [esearch](#page-13-1)

#### Note

If EntrezHistory results are the input, then the database listed in that object is used as the dbfrom key.

### Author(s)

Chris Stubben

#### References

<http://www.ncbi.nlm.nih.gov/books/NBK25499>

```
elink("15718680,157427902", dbfrom="protein", db="gene")
elink("15718680,157427902", dbfrom="protein", db="gene", cmd="neighbor")
# list linknames
einfo("genome", TRUE)[, 1:2]
x <- esearch("Nipah virus", "genome")
# dbfrom is set to "genome" and default link is "genome_nuccore"
y <- elink(x, db="nuccore")
y
# Links to reference AND genbank sequence the reference was derived from
```
<span id="page-6-0"></span>enaExperiment 7

```
esummary(y)
# OR link to Other genomes for Species
esummary( elink(x, db="nuccore", linkname="genome_nuccore_samespecies"))
```
<span id="page-6-1"></span>enaExperiment *ENA SRA experiment details*

### Description

Return details about SRA experiments in the ENA

### Usage

```
enaExperiment(accs, batchsize = 100)
```
### Arguments

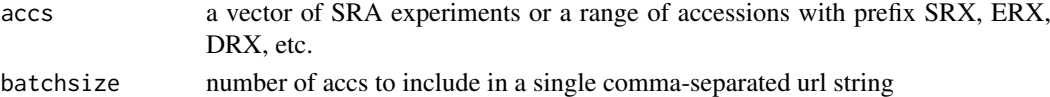

#### Details

Parses some of the tags and values in the XML experiment report

#### Value

a data.frame with platform, model and library details like name, layout, source and selection

#### Author(s)

Chris Stubben

#### References

[http://www.ebi.ac.uk/ena/about/browser#sra\\_xml](http://www.ebi.ac.uk/ena/about/browser#sra_xml)

#### See Also

[sra](#page-37-1) and [enaSRA](#page-9-1)

#### Examples

# compare to http://www.ebi.ac.uk/ena/data/view/ERX007105 enaExperiment("ERX007105")

```
# chimps
pan<-enaSRA(9596)
head(pan)
# first experiment in sample
pan2<-enaExperiment(substr(pan$experiment, 1,9))
head(pan2)
table2(pan2$model)
```
<span id="page-7-0"></span>

Retrieve a list of SRA submitted files or generated fastq files at the ENA

### Usage

enaFiles(acc, file = "submitted")

### Arguments

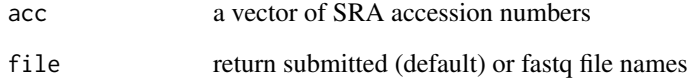

### Value

a data.frame with experiment details and files names

#### Note

Only a single accession number is allowed in the URL string, so retrieving files from multiple accessions will be slow

### Author(s)

Chris Stubben

### References

[http://www.ebi.ac.uk/ena/about/browser#sra\\_submitted\\_files](http://www.ebi.ac.uk/ena/about/browser#sra_submitted_files)

```
enaFiles("ERP000141")
enaFiles("ERP000141", "fastq")
```
<span id="page-8-0"></span>

Search for projects at ENA using a taxonomy name or id

### Usage

enaProject(tax, limit = 1000, refseq = TRUE)

### Arguments

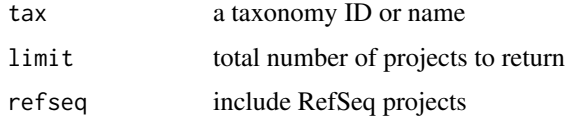

### Details

Searches the project data from the taxonomy portal at ENA.

### Value

a data.frame listing projects and submission details

#### Note

URL strings at ENA require a taxonomy ID, so searching by name uses a [ncbiTaxonomy](#page-32-1) ID lookup at NCBI.

### Author(s)

Chris Stubben

### References

[http://www.ebi.ac.uk/ena/about/browser#taxonomy\\_portal\\_options](http://www.ebi.ac.uk/ena/about/browser#taxonomy_portal_options)

### See Also

[enaSRA](#page-9-1) to search for SRA samples.

### Examples

pan<-enaProject(9596) pan

<span id="page-9-1"></span><span id="page-9-0"></span>

Search for SRA samples at the ENA using a taxonomy name or id

#### Usage

enaSRA(tax, limit = 5000)

#### Arguments

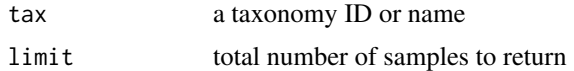

### Details

Searches the sra\_sample data from the taxonomy portal at ENA.

### Value

a data.frame listing SRA samples

#### Note

URL strings at ENA require a taxonomy ID, so searching by name uses a [ncbiTaxonomy](#page-32-1) ID lookup.

#### Author(s)

Chris Stubben

### References

[http://www.ebi.ac.uk/ena/about/browser#taxonomy\\_portal\\_options](http://www.ebi.ac.uk/ena/about/browser#taxonomy_portal_options)

### See Also

[sra](#page-37-1) for all microbial SRA samples and a description of columns. Also see [enaTaxonomy](#page-12-1) to check the total number of SRAs before downloading

```
# chimps
pan<-enaSRA(9596) # or pan<-enaSRA("Pan")
head(pan)
nrow(pan)
table2(pan$center)
bases(sum(pan$bases, na.rm=TRUE))
bases(sum(pan$reads, na.rm=TRUE), round=1)
```
<span id="page-10-1"></span><span id="page-10-0"></span>

Return details about SRA studies in the ENA

### Usage

enaStudy(accs, batchsize = 100)

### Arguments

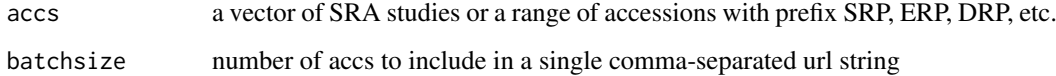

### Value

a data.frame with study title, type, description, analysis

#### Note

only a few studies have secondary analysis

### Author(s)

Chris Stubben

### See Also

[enaSRA](#page-9-1)

### Examples

# compare to http://www.ebi.ac.uk/ena/data/view/ERP000054 enaStudy("ERP000054")

# chimps pan<-enaSRA(9596) head(pan) pan2 <-enaStudy(pan\$study) head( pan2,2) pan2[,1:2] table2(pan2\$type)

<span id="page-11-1"></span><span id="page-11-0"></span>

Return details about SRA submissions in the ENA

### Usage

```
enaSubmission(accs, batchsize = 100)
```
### Arguments

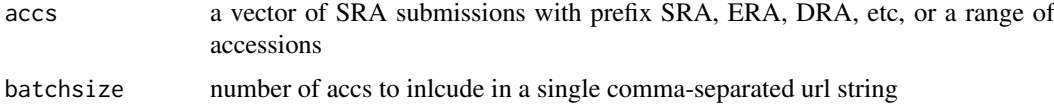

### Details

Parses the submission date attribute in the submission tag

#### Value

a data.frame with acc number, title and submitted date

### Author(s)

Chris Stubben

### References

[http://www.ebi.ac.uk/ena/about/browser#sra\\_xml](http://www.ebi.ac.uk/ena/about/browser#sra_xml)

### See Also

[sra](#page-37-1) and [enaSRA](#page-9-1)

```
#compare to http://www.ebi.ac.uk/ena/data/view/ERA000746
enaSubmission("ERA000746")
# or ranges
# enaSubmission("SRA000600-SRA000610")
```

```
# chimps
#pan<-enaSRA(9596)
#head(pan)
#enaSubmission(pan$submission)
```
<span id="page-12-1"></span><span id="page-12-0"></span>

The number of linked records and total size in the taxonomy portal view at the European Nucleotide Archive (ENA)

### Usage

enaTaxonomy(tax,  $h = TRUE$ , round = 0)

### Arguments

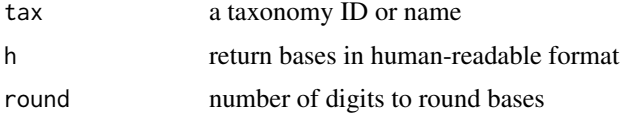

### Value

a data.frame listing direct and subtree records in eight data classes: Assembled Nucleotide Sequences (release), Annotated Nucleotide Sequence update (std\_update), Whole Genome Shotgun Sequence update (wgs\_update), Genomic Contig Sequence update (con\_update), Protein-coding Sequences (cds), Trace Archive (trace), SRA samples (sra\_sample) and Projects (project).

#### Note

The ENA urls require a taxonomy ID and therefore searching by a taxonomy name will be slower since a separate query to the NCBI taxonomy database is needed.

### Author(s)

Chris Stubben

### References

see [http://www.ebi.ac.uk/ena/about/browser#taxonomy\\_portal\\_options](http://www.ebi.ac.uk/ena/about/browser#taxonomy_portal_options) for details

### See Also

#### [ncbiTaxonomy](#page-32-1)

```
# COMPARE to http://www.ebi.ac.uk/ena/data/view/display=html&Taxon:2
enaTaxonomy("Bacteria")
# common names
enaTaxonomy("human")
# root
enaTaxonomy(1)
```
<span id="page-13-1"></span><span id="page-13-0"></span>

Search Entrez databases at NCBI

#### Usage

```
esearch(term, db = "pubmed", usehistory = "y", parse = TRUE, verbose=TRUE, showURL=FALSE, ...)
```
#### Arguments

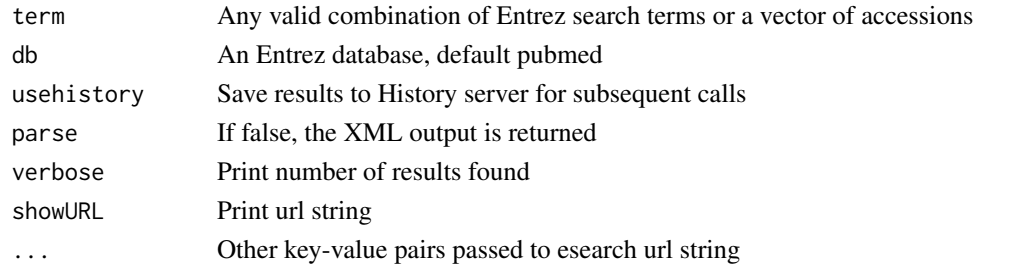

#### Details

See einfo() for a list of valid Entrez database names and search fields. If usehistory="n", the default number of ids returned is 20 (set a retmax option to increase the default limit). If a vector of accessions are input, the terms are pasted together in a comma-separated list for searching by Primary Acession.

#### Value

Either an EntrezHistory data.frame listing the database, query\_key and WebEnv (default), a vector of Ids if usehistory="n", or the raw XML output if parse=FALSE. The default EntrezHistory object may be passed directly to the other E-utilities.

#### Author(s)

Chris Stubben

#### References

<http://www.ncbi.nlm.nih.gov/books/NBK25499>

```
# EntrezHistory object
esearch("bioconductor[TITLE]", showURL=TRUE)
# taxonomy IDs
esearch("mouse", db="taxonomy", usehistory="n")
esearch("AE017223 OR ACBJ00000000", db="nuccore")
# comma-separated (or vector) to search Primary accessions
esummary( esearch("AE017223,ACBJ00000000", db="nuccore"))
```
<span id="page-14-0"></span>

Summaries of Entrez database records at NCBI

### Usage

esummary(id, db = "pubmed", parse =  $TRUE$ , ...)

#### Arguments

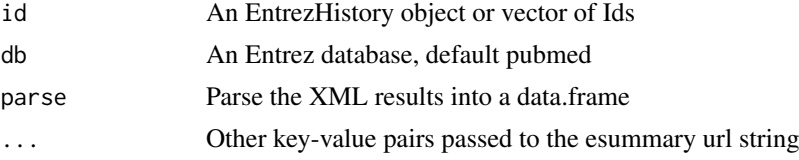

### Value

A data.frame or XML results if parse=FALSE

#### Note

If EntrezHistory results are the input, then the database listed in that object is used. If using a vector of Ids, the database option must be included. Also, do not pass more than 200 Ids to the url (use the History or see the NCBI help pages for other suggestions).

Some records may be missing fields and then constructing a data.frame will return warnings. For example, the DOI field is missing in many Pubmed records. You can also set the version="2.0" to return the version 2.0 ESummary XML.

### Author(s)

Chris Stubben

### References

<http://www.ncbi.nlm.nih.gov/books/NBK25499>

```
# BioC articles published in the last year
# use entrez search field or esearch reldate key
# bioconductor[TITLE] AND 2012[Date - Publication]
x <- esearch("bioconductor[TITLE]", reldate=360)
y <- esummary(x, version="2.0")
y[, c(1, 42, 6, 3, 8, 10)]
# Y. pestis CO92 refseqs
x <- esearch( "Yersinia pestis CO92[ORGN] AND refseq[FILTER]", "nuccore")
y \leftarrow \text{esummary}(x)y[, c(2,3,5,10)]
```

```
# Taxonomy database
esummary(esearch("Mouse[Subtree]", db="taxonomy"))
```
genomes *Introduction to the genomes package*

### Description

Genomes sequencing project statistics from prokaryotes, eukaryotes, and metagenomes.

### Author(s)

Chris Stubben <stubben@lanl.gov>

### Examples

```
data(lproks)
lproks
summary(lproks)
plot(lproks)
## Not run: update(lproks)
```
genomes-lines *Add lines to a genomes plot*

#### Description

Add lines representing the cumulative number of genomes by released date to a genome plot.

### Usage

```
## S3 method for class 'genomes'
lines(x, subset, ...)
```
#### Arguments

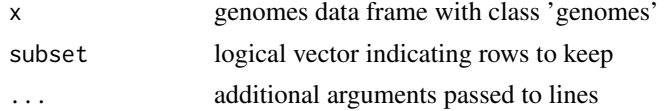

### Details

Use [plotby](#page-33-1) to plot multiple lines within the same genome table. This function adds new lines from different genome tables to the same plot.

### Author(s)

Chris Stubben

<span id="page-15-0"></span>

#### <span id="page-16-0"></span>genomes-plot 17

#### See Also

[plotby](#page-33-1)

### Examples

```
data(lproks)
data(leuks)
data(lenvs)
plot(lproks, log='y', las=1, lty=3)
lines(leuks, col="red", lty=2)
lines(lenvs, col="green3", lty=1)
legend("topleft", c("Microbes", "Eukaryotes", "Metagenomes"),
                  bty='n', lty=3:1, col=c("blue", "red", "green3"))
```
<span id="page-16-2"></span>genomes-plot *Genome table plots by release date*

### <span id="page-16-1"></span>Description

Generic function for plotting the cumulative number of genomes by released date for genome tables

### Usage

```
## S3 method for class 'genomes'
plot(x, subset,
xlab = "Release Date", ylab ="Genomes",
 type= "l", col = "blue", ...
```
#### Arguments

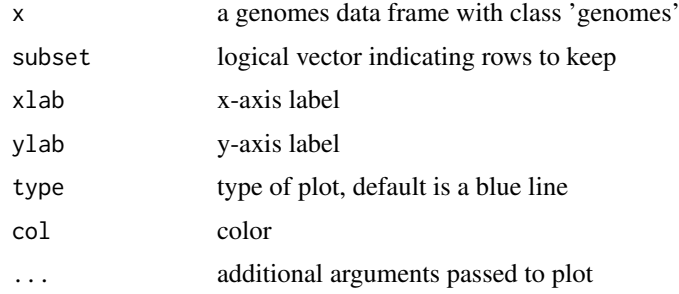

#### Value

A plot of the cumulative total of genomes by release date.

### Author(s)

Chris Stubben

### See Also

[plotby](#page-33-1) to plot release dates by any grouping column

#### Examples

```
data(lproks)
plot(lproks)
plot(lproks, name %like% 'Yersinia*', ylab="Yersinia genomes")
```
genomes-subset *Subset genome tables*

### Description

Return subsets of a genome table.

### Usage

## S3 method for class 'genomes'  $subset(x, \ldots)$ 

### Arguments

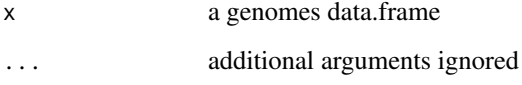

### Details

Preserves the genomes class and other attributes if name and released columns are present, otherwise the subsetting operation will return a data.frame. Update methods will not work on subsets of genome tables, but the other genome functions will work

### Author(s)

Chris Stubben

```
data(lproks)
yp<-subset(lproks, name %like% 'Yersinia pest*')
yp
summary(yp)
```
<span id="page-17-0"></span>

<span id="page-18-1"></span><span id="page-18-0"></span>genomes-summary *Genome table summaries*

#### Description

Generic function for summarizing genome tables

### Usage

```
## S3 method for class 'genomes'
summary(object, subset, top = 5, ...)
```
### Arguments

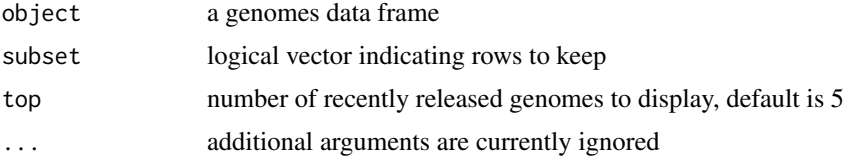

### Value

A list with 2 or 3 elements: the total number of genomes, counts by status (if column is present), and a table listing recent submissions.

### Author(s)

Chris Stubben

### See Also

[plot.genomes](#page-16-1)

### Examples

```
data(leuks)
summary(leuks)
summary(leuks, group=='Fungi')
```
genomes-update *Genome table updates*

### Description

Generic function for updating genome tables.

### Usage

```
## S3 method for class 'genomes'
update(object, ...)
```
#### <span id="page-19-0"></span>Arguments

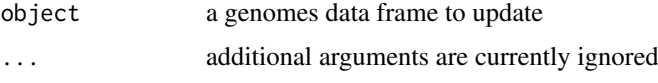

### Details

update will retrieve the new genome table using the update string in attr(object, 'update'). The new table will replace the existing version, *but not permanently*, since reloading the dataset using data will restore the older version. If you have write permission, one option is to use [system.file](#page-0-0) to replace the data set (see the example below).

### Value

Returns the updated genome table and a count of the number of new IDs added and old IDs removed. Old IDs are typically assembly genomes in NCBI tables that have been released as a single complete genome.

#### Author(s)

Chris Stubben

#### See Also

[genomes-summary](#page-18-1), [genomes-plot](#page-16-2)

#### Examples

```
## Not run: data(lproks)
## Not run: update(lproks)
# to replace the data set permanently
x <- system.file("data", "lproks.rda", package="genomes")
x
## Not run: save(lproks, file=x)
```
<span id="page-19-1"></span>genus *Extract the genus name*

#### Description

Extracts the genus name from a scientific name (latin binomial)

#### Usage

genus(x)

### Arguments

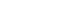

x A vector of scientific names

#### <span id="page-20-0"></span> $image2$  21

### Details

Returns the first word in the scientific name. For candidate species labeled *Candidatus*, then the second word is returned.

### Value

A vector of genus names

### Author(s)

Chris Stubben

### See Also

[species](#page-36-1)

### Examples

```
genus("Bacillus anthracis Ames")
data(lproks)
x <- table2(genus(lproks$name))[1:10,]
dotchart(rev(x), xlab="Genomes", pch=16)
```
image2 *Display a matrix image*

### Description

Creates a grid of colored rectangles to display a matrix

### Usage

```
image2(x, col = rev(head.colors(24)), breaks, log = FALSE,zeroNA=TRUE, sort01=FALSE, all=FALSE, border = NA, box.offset = 0.1,
round = 3, cex, text.cex = 1, text.col = "black", mar = c(1, 3, 3, 1),
labels = 2:3, label.offset = 0.1, label.cex = 1)
```
### Arguments

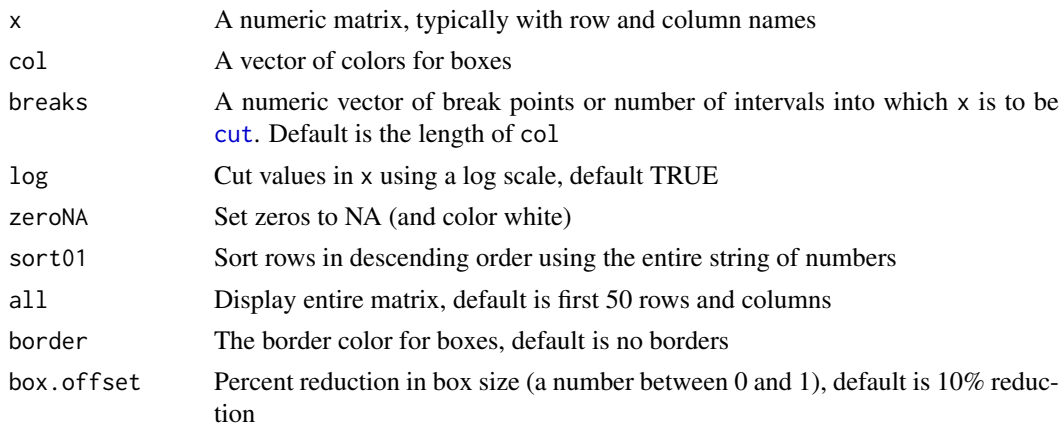

<span id="page-21-0"></span>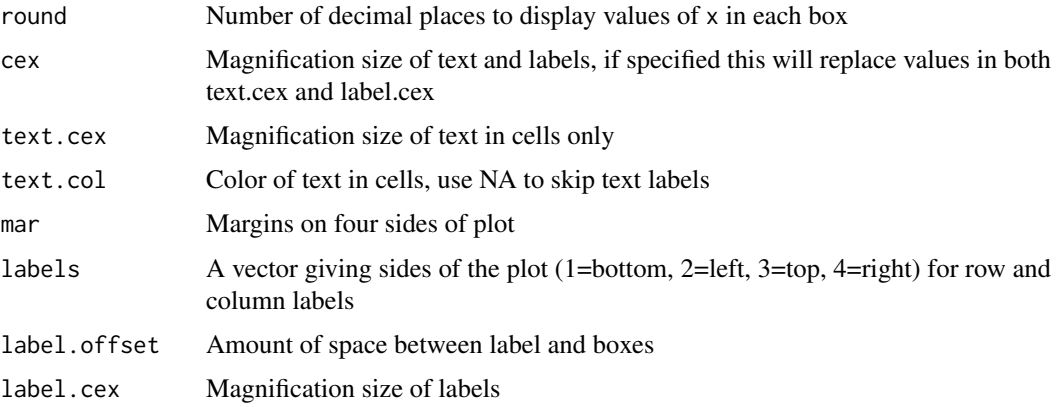

### Details

Missing values (NAs) and zeroes are assigned to the color white (unless zeroNA is FALSE) and remaining values are cut into groups and colored using the assigned values.

### Value

A image plot of the matrix in x

#### Author(s)

Chris Stubben

#### See Also

[image](#page-0-0)

### Examples

```
## top 20 Genus by year
data(lproks)
z<-table2(genus(lproks$name), year(lproks$released), n=20)
 image2(z[, -ncol(z)], sort=True, mar=c(1, 10, 3, 1), cex=.8)
```
lenvs *Metagenome sequencing projects at NCBI*

### Description

Metagenome sequencing projects from the Entrez genome project at NCBI

### Usage

data(lenvs)

<span id="page-22-0"></span>leuks 23

#### Format

A genomes data frame with observations on the following 10 variables.

pid genome project id

name metagenome title or taxonomy name

released released date

source metagenome source

type metagenome type, environmental (E) or organismal (O)

accession comma-separated list of accession numbers

parent parent genome project id

center sequencing center

blast has blast page

traces has traces

### Details

This table is no longer supported by NCBI. See [http://www.ncbi.nlm.nih.gov/About/news/](http://www.ncbi.nlm.nih.gov/About/news/17Nov2011.html) [17Nov2011.html](http://www.ncbi.nlm.nih.gov/About/news/17Nov2011.html) for details.

#### Source

downloaded from <http://www.ncbi.nlm.nih.gov/genomes/lenvs.cgi>

### Examples

```
data(lenvs)
lenvs
## single row
t(lenvs[1,])
plot(lenvs)
summary(lenvs)
```
leuks *Eukaryotic genome projects at NCBI*

### Description

Eukaryotic genome sequencing projects at NCBI

#### Usage

data(leuks)

#### Format

A genomes data frame with observations on the following 20 variables.

pid genome project id

name taxonomy name

status sequencing status

released released date

group taxonomy group (animals, fungi, protists, or plants)

subgroup taxonomy subgroup

taxid taxonomy id

size genome size (Mbp)

chromosomes number of chromosomes

method sequencing method

depth depth or coverage

center pipe-separated list of sequencing centers

genbank has GenBank sequences

pubmed has PubMed

refseq has RefSeq sequences

gene has Gene link

traces has Traces

blast has Blast page

mapview has MapView

ftp comma-separated list of ftps

#### Details

This table is no longer supported by NCBI. See [http://www.ncbi.nlm.nih.gov/About/news/](http://www.ncbi.nlm.nih.gov/About/news/17Nov2011.html) [17Nov2011.html](http://www.ncbi.nlm.nih.gov/About/news/17Nov2011.html) for details.

#### Source

downloaded from Entrez genome project at [http://www.ncbi.nlm.nih.gov/genomes/leuks.](http://www.ncbi.nlm.nih.gov/genomes/leuks.cgi) [cgi](http://www.ncbi.nlm.nih.gov/genomes/leuks.cgi)

```
data(leuks)
leuks
# single row, long format
t(leuks[1,])
plot(leuks)
summary(leuks)
dotchart(sort(table(leuks$subgroup)), pch=16, xlab="Genome projects")
```
<span id="page-24-0"></span>

Pattern matching using wildcards

### Usage

x %like% pattern

### Arguments

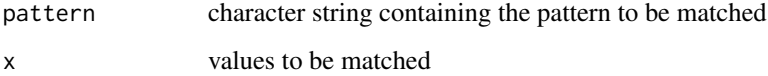

### Details

Only wildcards matching a single character '?' or zero or more characters '\*' are allowed. Matches are case-insensitive. The pattern is first converted to a regular expression using [glob2rx](#page-0-0) then matched to values in x using [grep](#page-0-0).

This is a shortcut for a commonly used expression found in the [subset](#page-0-0) example where nm %in% grep("^M", nm, value= simplifies to nm %like% 'M\*'.

#### Value

A logical vector indicating if there is a match or not. This will mostly be useful in conjunction with the [subset](#page-0-0) function.

### Author(s)

Chris Stubben

### See Also

[grep](#page-0-0), [glob2rx](#page-0-0), [subset](#page-0-0)

```
data(lproks)
subset(lproks, name %like% 'Yersinia*', c(name, released))
# also works with date or numeric fields
subset(lproks, released %like% '2008-01*', c(name, released))
```
<span id="page-25-1"></span><span id="page-25-0"></span>

Microbial genomes from Entrez genome project at NCBI.

#### Usage

data(lproks)

#### Format

A genomes data frame with observations on the following 31 variables.

pid genome project id

name taxonomy name

status sequencing status, Complete, Assemby, or In Progress genomes

released released date, complete and WGS genomes only

refseq\_pid RefSeq project id

taxid taxonomy id

kingdom kingdom

group phylum or class

size genome size (Mbp)

GC percent GC content

chromosomes number of chromosomes, complete genomes only

plasmids number of plasmids, complete genomes only

modified modified date, complete genomes only

genbank comma-separated list of GenBank accession numbers

refseq comma-separated list of RefSeq accession numbers

publication comma-separated list of PubMed ids, complete genomes only

center pipe-separated list of sequencing centers

contigs number of genome contigs. For complete genomes, contigs are the sum of chromosomes and plasmids

cds number of coding sequences, WGS only

url sequencing center url, WGS and In Progress genomes only

gram gram stain

shape shape

arrange arrangement

endospore endospores

motility motility

salinity salinity

oxygen oxygen requirement

#### <span id="page-26-0"></span>ncbiGenome 27

habitat habitat temp temperature preference range temperature range pathogen pathogenic in host disease disease

### Details

This table is constructed using all three tabs at [http://www.ncbi.nlm.nih.gov/genomes/lproks.](http://www.ncbi.nlm.nih.gov/genomes/lproks.cgi) [cgi](http://www.ncbi.nlm.nih.gov/genomes/lproks.cgi). Complete genomes and In Progress tabs are combined and then joined to the Organism Info tab. A few manual updates were also added: 725 missing released dates from GenBank assemblies were added, 178 complete genomes with assembly released dates were corrected (see [complete](#page-1-1)), and genome size outliers were removed.

The update(genomes) function downloads a recent copy of the table from NCBI. The number of new project IDs are reported as well as the number of project IDs removed (which are typically Assembly genomes that are now available as a Complete sequence).

This table is no longer supported by NCBI. See [http://www.ncbi.nlm.nih.gov/About/news/](http://www.ncbi.nlm.nih.gov/About/news/17Nov2011.html) [17Nov2011.html](http://www.ncbi.nlm.nih.gov/About/news/17Nov2011.html) for details.

### Source

downloaded from <http://www.ncbi.nlm.nih.gov/genomes/lproks.cgi>

#### Examples

```
data(lproks)
lproks
#single row (long format)
t(lproks[1,])
class(lproks)
## download stats
attributes(lproks)[c("stats", "date","url")]
summary(lproks)
## check for missing release dates
table2(!is.na(lproks$released), lproks$status, dnn=list("Released Date?", "Status"))
plot(lproks)
plotby(lproks, log='y', las=1)
## download recent table from NCBI
## Not run: update(lproks)
## Yersinia genomes
yp <- subset(lproks, name %like% 'Yersinia*')
yp
summary(yp)
plotby(yp, labels=TRUE, cex=.7, lbty='n')
```
<span id="page-26-1"></span>ncbiGenome *NCBI Genome links to the Nucleotide database*

#### Description

Search Entrez Genome at NCBI and retrieves linked genomes in the Nucleotide database

#### Usage

ncbiGenome(term, refseq=FALSE)

#### Arguments

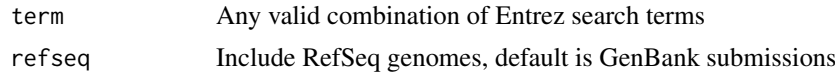

### Details

Searches Entrez Genome and finds linked sequences in Entrez Nucleotide using genome\_nuccore (Assembly) and then finds related sequences using nuccore\_nuccore\_samespecies\_rsgb (Other INSDC Genome Sequences). The genome\_nuccore link includes the Reference and Genbank acc that Reference was derived from (and refseq option is used to exclude duplicate RefSeq from results).

#### Value

A genomes data frame with acc, name, created, taxid, size, gi and other fields.

#### Author(s)

Chris Stubben

### References

A description of the Entrez programming utilities is at <http://eutils.ncbi.nlm.nih.gov/>.

### Examples

```
ncbiGenome('Nipah virus[orgn]')
ncbiGenome('Nipah virus[orgn]', refseq=TRUE)
```
ncbiNucleotide *NCBI Nucleotide database*

### Description

Search Entrez Nucleotide at NCBI and retrieve summary tables

#### Usage

ncbiNucleotide(term)

#### Arguments

term Any valid combination of Entrez search terms or a vector of accessions numbers

### Details

Returns a summary from Entrez Nucleotide.

<span id="page-27-0"></span>

#### <span id="page-28-0"></span>ncbiProject 29

### Value

A genomes data frame with acc, name, released, taxid, size, gi and other fields

#### Author(s)

Chris Stubben

#### References

A description of the Entrez programming utilities is at <http://eutils.ncbi.nlm.nih.gov/>.

### See Also

[ncbiGenome](#page-26-1)

### Examples

```
ncbiNucleotide("AL117189,AL109969,AL117211")[,1:6]
# Exclude Patents and Refseq
marb <- ncbiNucleotide( "Marburgvirus[ORGN] NOT gbdiv_pat[PROP] NOT srcdb_refseq[PROP]")
marb
# two peaks in size distribution (partial and complete sequences)
hist(marb$size, col="blue", br=30, main="Marburg virus sequences", xlab="Length (bp)")
```
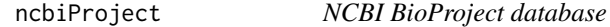

#### Description

Search the Entrez BioProject (Genome Project) at NCBI and retrieve a project summary table

#### Usage

```
ncbiProject(term, refseq = FALSE)
```
### Arguments

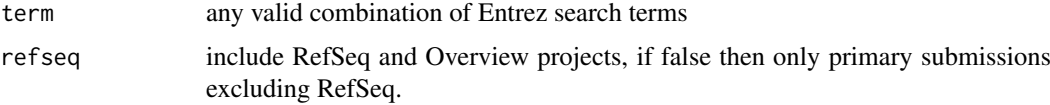

### Details

Searches the new BioProject database using the ESearch utility

### Value

A genomes data frame with 32 summary fields columns

#### Author(s)

Chris Stubben

#### References

A description of the Entrez programming utilities is at <http://eutils.ncbi.nlm.nih.gov/>.

#### See Also

[ncbiGenome](#page-26-1)

#### Examples

```
#ncbiProject("Pan[ORGN]")
x <- ncbiProject("Yersinia[ORGN]")
x
t(x[2,]) #second row
summary(x)
```
<span id="page-29-1"></span>ncbiPubmed *NCBI PubMed database*

#### Description

Searches the PubMed database at NCBI and returns a short citation with author, year, title, journal and published date.

#### Usage

ncbiPubmed(term)

### Arguments

term Any valid combination of Entrez search terms or a vector of pubmed IDs

### Details

The function searches the PubMed database and parses the efetch XML summary to return a short citation

#### Value

A data.frame with 9 columns

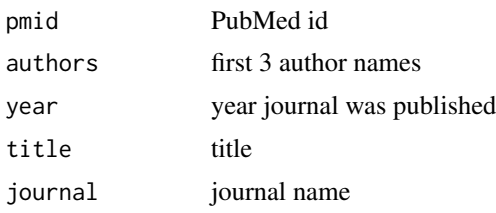

<span id="page-29-0"></span>

#### <span id="page-30-0"></span>ncbiRelease 31

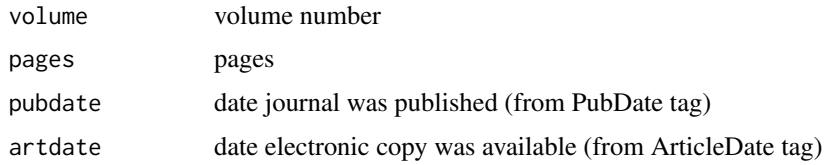

### Author(s)

Chris Stubben

### See Also

[pub](#page-35-1) for complete microbial genome publications

#### Examples

```
data(lproks)
yp<-subset(lproks, name %like% 'Yersinia*CO92')
# comma-separated list
yp$publication
ncbiPubmed(yp$publication)
# or vector
ncbiPubmed( c(7542800, 7569993))
```
<span id="page-30-1"></span>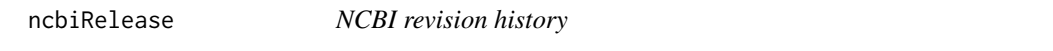

#### Description

Returns the date a sequence was first seen at NCBI using the revision history display.

### Usage

```
ncbiRelease(ids, db="nuccore", common=TRUE, random=20)
```
#### Arguments

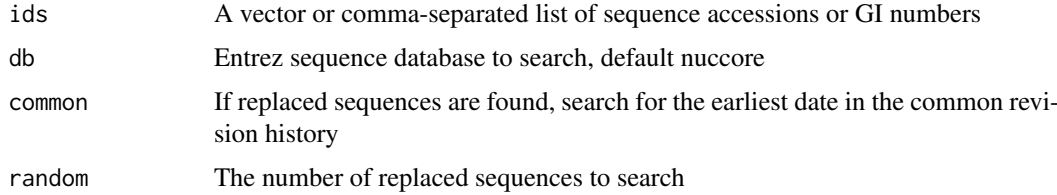

### Details

Searches the revision history display and parses the line listing the date a sequence was *first seen at NCBI*. In some cases, a sequence replaces earlier IDs and if the common option is TRUE, the earliest date of the replaced sequences is returned instead. Also, since a sequence accession may replace 500 or more ids, a random sample of the replaced sequences will be checked.

### Value

A data frame listing the accession, release date, and whether replaced sequences are found

#### Author(s)

Chris Stubben

### Examples

```
## Not run:
#Yersinia pestis - 1 chromosome and 3 plasmids
ncbiRelease("AL590842,AL117189,AL109969,AL117211")
# or skip common revision history
ncbiRelease("AL590842", common=FALSE)
## End(Not run)
# Protein acc
ncbiRelease("CAA21395", db="protein")
```
<span id="page-31-1"></span>ncbiSubmit *NCBI submission dates*

#### Description

Returns the date a sequence was submitted to NCBI using the Direct Submission line in the Gen-Bank file

#### Usage

```
ncbiSubmit(term, db = "nuccore")
```
#### Arguments

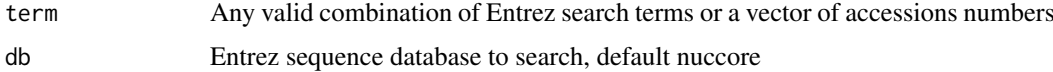

### Details

Searches an Entrez sequence database, downloads GenBank files and parses the JOURNAL line containing a submitted date, for example, JOURNAL Submitted (03-SEP-1999) ....

#### Value

a data.frame with accession, definition, and submitted date

#### Note

If more than two submitted dates are found, then the earliest date is returned. This script uses E-fetch, so retrievals to the genome and other database will not work.

<span id="page-31-0"></span>

<span id="page-32-0"></span>ncbiTaxonomy 33

#### Author(s)

Chris Stubben

### See Also

[ncbiRelease](#page-30-1)

### Examples

```
#Yersinia pestis reference sequences
ncbiSubmit("Yersinia pestis CO92[ORGN] AND refseq[FILTER]")
# Ebola virus - no patents or references
ebola<- ncbiSubmit("Ebolavirus[ORGN] NOT gbdiv_pat[PROP] NOT refseq[FILTER]")
head(ebola)
# a few early submissions may be missing
subset(ebola, is.na(submitted))
table(year(ebola$submit))
```
<span id="page-32-1"></span>ncbiTaxonomy *NCBI taxonomy database*

#### Description

Search the Entrez taxonomy database at NCBI

#### Usage

ncbiTaxonomy(term, summary=TRUE)

### Arguments

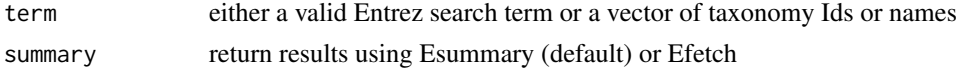

### Details

This function uses either Esummary or Efetch to return taxonomy data from NCBI. The Efetch XML include parent ids and lineage tags not found in Esummary XML. The term may be also be a vector of taxonomy Ids (joined using a comma) or taxonomy names (joined using "OR").

#### Value

a data.frame

#### Author(s)

Chris Stubben

### References

NCBI taxonomy database <http://www.ncbi.nlm.nih.gov/sites/entrez?db=taxonomy>

<span id="page-33-0"></span>34 plotby

#### See Also

[einfo](#page-4-1) for a list of fields in the taxonomy database.

#### Examples

```
ncbiTaxonomy(c("Bacillus anthracis", "Yersinia pestis"))
ncbiTaxonomy("cellular organisms[Next Level]")
# new Hantavirus species added in 2012
ncbiTaxonomy("Hantavirus[subtree] AND 2012[date] AND species[rank]")
# efetch results
ncbiTaxonomy (1145238, FALSE)
# can also use Lineage field
ncbiTaxonomy("Necocli virus[Lineage]")
```
<span id="page-33-1"></span>plotby *Plot groups of genomes by release date*

#### Description

Plots the cumulative number of genomes by released date for different groups of genomes

### Usage

```
plotby(x, groupby = "status", subset = NA, top = 5,
labels = FALSE, curdate=TRUE, abbrev = TRUE, flip = NA,
legend = "topleft", lbty = "o", lcol = 1, ltitle = NULL, lcex = 1,
lsort = TRUE, cex = 1, inset=0, ylim = NA, las = 1, lwd = 1, log = "",xlab = "Release Date", ylab = "Genomes", type='l',
col = c("blue", "red", "green3", "magenta", "yellow"),
lty = 1:top, pch = c(15:18, 1:3), ...
```
#### Arguments

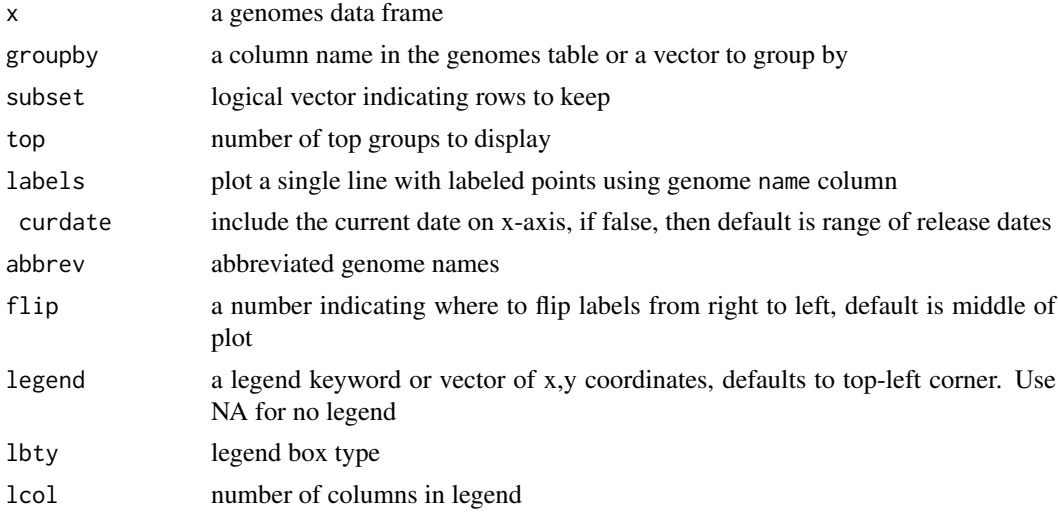

#### <span id="page-34-0"></span>plotby 35

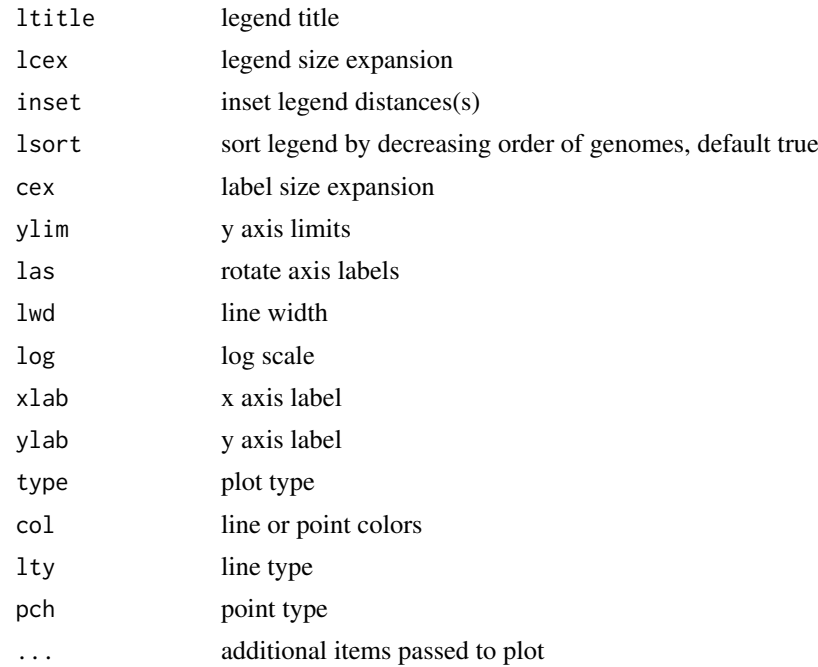

### Details

Two different plot types are available. The default is to plot multiple lines, one for each group (like [matplot\)](#page-0-0). If labels=TRUE, then a single line is drawn with different labeled points for each group.

### Value

A plot of released dates by group

### Author(s)

Chris Stubben

#### See Also

[plot.genomes](#page-16-1)

```
data(lproks)
# default group is status
plotby(lproks)
plotby(lproks, 'habitat', top=3)
```

```
## groupby can be a vector
plotby(lproks, genus(lproks$name), log='y', lcex=.7)
plotby(lproks, factor(lproks$pathogen %in% c("No"),
   labels=c("Pathogen", "Non-pathogen")), pathogen!="")
# OR plot labels
plotby(lproks, subset=name %like% 'Yersinia pestis*', labels=TRUE, cex=.7, lbty='n')
```
<span id="page-35-0"></span>

Print method for genome tables

### Usage

## S3 method for class 'genomes'  $print(x, \ldots)$ 

### Arguments

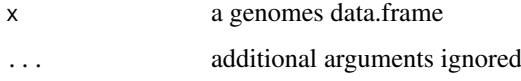

### Details

Prints the first four columns and first five and last row of a genomes data.frame. To view all the columns in a genome table, you can either select fewer than 7 rows or convert the object to a data.frame(data.frame(lproks))

#### Author(s)

Chris Stubben

### Examples

```
data(lproks)
lproks
## full table printed if 6 rows or less
lproks[1,]
```
<span id="page-35-1"></span>pub *Complete microbial genome publications*

### Description

Complete microbial genome publications at NCBI

### Usage

data(pub)

#### <span id="page-36-0"></span>species 37

#### Format

A data frame with 1000 observations on the following 10 variables.

pmid PubMed id date published date authors first 3 author names year year journal was published title title journal journal name volume volume number pages pages pubdate date journal was published (from PubDate tag) artdate date electronic copy was available (from ArticleDate tag)

#### Details

This file was created by selecting 1160 complete microbial genomes with publications in the [lproks](#page-25-1) table and downloading the unique citations using [ncbiPubmed](#page-29-1). The 113 genomes with two or more listed publications were checked to identify the likely genome paper from the list of commaseparated pubmed IDs (the genome paper was the first pubmed ID in 75 of the 113 projects). The published date was added by formatting the pubdate column, except for 237 papers with only a year listed - in these cases the artdate column was used.

### Source

The lproks table at <http://www.ncbi.nlm.nih.gov/genomes/lproks.cgi>

#### Examples

```
data(pub)
pub[1:2,]
z<-table2(pub$journal, pub$year, n=15)
image2(z[,-ncol(z)], sort=TRUE, mar=c(1,10,3,1), cex=.8, log=TRUE)
```
<span id="page-36-1"></span>

species *Extract the species name*

### Description

Extracts the species name from a scientific name

### Usage

species(x, abbrev=FALSE, epithet=FALSE)

#### Arguments

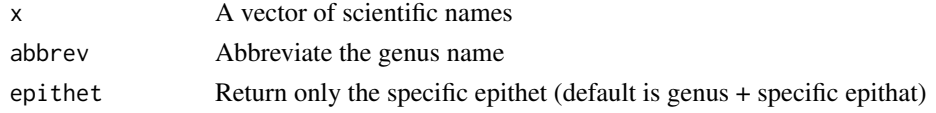

### <span id="page-37-0"></span>Details

Returns the species name. For candidate species labeled *Candidatus*, the qualifier is not included

#### Value

A vector of species names

### Author(s)

Chris Stubben

#### See Also

[genus](#page-19-1)

### Examples

```
species("Bacillus anthracis Ames")
species("Bacillus anthracis Ames", abbrev=TRUE)
species("Bacillus anthracis Ames", epithet=TRUE)
data(lproks)
x <- table2(species(lproks$name))[1:10,]
dotchart(rev(x), xlab="Genomes", pch=16)
## abbreviate genus name
x <- subset(lproks, name %like% 'Bacillus*')
x <- table2(species(x$name))[1:10, ]
names(x) \leftarrow species(names(x), TRUE)dotchart(rev(x), xlab=expression(italic(Bacillus) ~genomes), pch=16)
```
<span id="page-37-1"></span>sra *Microbial SRA samples at the ENA*

### Description

Next-generation sequencing projects from microbes in the Sequence Read Archive (SRA) at the European Nucleotide Archive (ENA).

### Usage

data(sra)

#### Format

A data frame with 18279 observations on the following 13 variables.

taxid taxonomy id

name scientific name (if missing, then title)

alias name qualifier from alias attribute

sample SRA sample

submission SRA submission

#### <span id="page-38-0"></span> $table2$  39

study SRA study experiment SRA experiment center sequencing center bases number of bases reads number of reads submit submission date model model of sequencer type study type

### Details

Downloaded from ENA on Oct 27, 2011. Created by joining enaSRA("Bacteria") and enaSRA("Archaea") and adding submission dates using [enaSubmission](#page-11-1), model using [enaExperiment](#page-6-1) and study type using [enaStudy](#page-10-1). Microbes represent ~6% of the total bases in the SRA.

### Source

SRA sample portal at ENA

#### Examples

data(sra)

```
table2(species( sra$name))
table2(sra$center)
table2(sra$model)
table2(sra$study)
```
#Average read lengths by model data.frame(read=round(tapply(sra\$bases/sra\$reads, list(sra\$model ), mean, na.rm=TRUE), 1))

```
# image plot by model and year
y <- tapply(sra$bases, list(sra$model, year( sra$submit ) ), sum, na.rm=TRUE)
image2( y / 1e9, mar=c(1,11, 4,1) , log=TRUE, round=1)
title("Total microbial bases submitted per year (billions)", cex.main=1, line=2)
```
table2 *Format and sort a contigency table*

### Description

Formats the output of [table](#page-0-0) into an matrix ordered by total counts in descending order

### Usage

 $table2(..., n = 10)$ 

### <span id="page-39-0"></span>Arguments

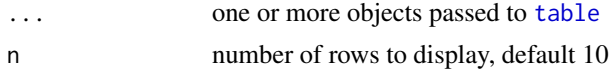

### Details

Currently limited to 1 or 2 dimensional table arrays.

### Value

A matrix, sorted by total counts in descending order. Any rows or columns with zero counts are also removed from the matrix.

### Author(s)

Chris Stubben

### See Also

[table](#page-0-0)

### Examples

```
data(leuks)
table(leuks$subgroup)
table2(leuks$subgroup)
## to display all rows, use NA or a large number...
table2(leuks$subgroup, n=100)
# 2-d table
table2(leuks$group, format(leuks$released, "%Y"))
```
#### virus *Virus genomes at NCBI*

### Description

Viral reference genome sequencing projects at NCBI.

### Usage

data(virus)

#### Format

A genomes data frame with the following 10 variables.

name virus name

released release date

neighbors number of Genome Neighbors

segments number of segments

refseq RefSeq accession number

<span id="page-40-0"></span>year 41

isolate isolate name size genome size (nt) proteins number of proteins host host name updated modified date

#### Details

Please refer to the Viral genomes page at NCBI [http://www.ncbi.nlm.nih.gov/genomes/Genome](http://www.ncbi.nlm.nih.gov/genomes/GenomesHome.cgi?taxid=10239&hopt=aboutsite)sHome. [cgi?taxid=10239&hopt=aboutsite](http://www.ncbi.nlm.nih.gov/genomes/GenomesHome.cgi?taxid=10239&hopt=aboutsite) for details on Reference genomes. One Reference genome is selected per viral species and other strains are linked as Genome Neighbors (other complete sequences for the species). See the [ncbiGenome](#page-26-1) function to get a list of Genome neighbors.

Summing the number of segments in this table should return the total number of reference sequences; however, summing the number of genome neighbors will not return the number of linked GenBank sequences since many counts are duplicated or missing (eg, Dengue virus neighbors are listed 4 times, Influenza A and B neighbors are missing.

#### Source

downloaded from [http://www.ncbi.nlm.nih.gov/genomes/GenomesGroup.cgi?taxid=10239&](http://www.ncbi.nlm.nih.gov/genomes/GenomesGroup.cgi?taxid=10239&opt=Virus&sort=genome)opt= [Virus&sort=genome](http://www.ncbi.nlm.nih.gov/genomes/GenomesGroup.cgi?taxid=10239&opt=Virus&sort=genome)

### Examples

```
data(virus)
plot(virus)
summary(virus)
sum(virus$segments)
# some neighbors repeat (others are missing)
subset(virus, name %like% 'Dengue*')
subset(virus, name %like% 'Monkey*')
# list linked neighbors
# ncbiGenome("Monkeypox virus[orgn]")
```

```
## most common phages
table2(species(grep("phage", virus$name, value=TRUE)))
```
year *Parse a date string*

#### Description

Parses the year or month from a date

### Usage

year(x) month(x)

### Arguments

x a date

### Details

functions are a shortcut for as.numeric(format.Date(x, "%Y"))

### Value

the year or month

### Author(s)

Chris Stubben

### Examples

data(lproks) table(year(lproks\$released)) # just complete genomes table(year(lproks\$released[lproks\$status=="Complete"]))

# <span id="page-42-0"></span>**Index**

∗Topic color image2 , [21](#page-20-0) ∗Topic datasets complete , [2](#page-1-0) lenvs , [22](#page-21-0) leuks , [23](#page-22-0) lproks , [26](#page-25-0) pub , [36](#page-35-0) sra , [38](#page-37-0) virus , [40](#page-39-0) ∗Topic hplot genomes-lines , [16](#page-15-0) genomes-plot , [17](#page-16-0) plotby , [34](#page-33-0) ∗Topic manip like , [25](#page-24-0) ∗Topic methods doublingTime , [3](#page-2-0) efetch , [4](#page-3-0) einfo, [5](#page-4-0) elink, [6](#page-5-0) enaExperiment , [7](#page-6-0) enaFiles, [8](#page-7-0) enaProject , [9](#page-8-0) enaSRA, [10](#page-9-0) enaStudy , [11](#page-10-0) enaSubmission , [12](#page-11-0) enaTaxonomy, [13](#page-12-0) esearch , [14](#page-13-0) esummary , [15](#page-14-0) genomes-subset , [18](#page-17-0) genomes-summary , [19](#page-18-0) genomes-update , [19](#page-18-0) genus , [20](#page-19-0) ncbiGenome , [27](#page-26-0) ncbiNucleotide , [28](#page-27-0) ncbiProject , [29](#page-28-0) ncbiPubmed , [30](#page-29-0) ncbiRelease , [31](#page-30-0) ncbiSubmit , [32](#page-31-0) ncbiTaxonomy , [33](#page-32-0) print.genomes, [36](#page-35-0) species , [37](#page-36-0)

table2 , [39](#page-38-0) year , [41](#page-40-0) ∗Topic package genomes , [16](#page-15-0) %like% *(*like *)* , [25](#page-24-0) complete , [2](#page-1-0) , *[27](#page-26-0)* cut , *[21](#page-20-0)* doublingTime , [3](#page-2-0) efetch , [4](#page-3-0) einfo , [5](#page-4-0) , *[6](#page-5-0)* , *[34](#page-33-0)* elink , [6](#page-5-0) enaExperiment , [7](#page-6-0) , *[39](#page-38-0)* enaFiles , [8](#page-7-0) enaProject , [9](#page-8-0) enaSRA , *[7](#page-6-0)* , *[9](#page-8-0)* , [10](#page-9-0) , *[11](#page-10-0) , [12](#page-11-0)* enaStudy , [11](#page-10-0) , *[39](#page-38-0)* enaSubmission , [12](#page-11-0) , *[39](#page-38-0)* enaTaxonomy, [10](#page-9-0), [13](#page-12-0) esearch, [6](#page-5-0), [14](#page-13-0) esummary , [15](#page-14-0) genomes , [16](#page-15-0) genomes-lines , [16](#page-15-0) genomes-plot , [17](#page-16-0) genomes-subset , [18](#page-17-0) genomes-summary , [19](#page-18-0) genomes-update , [19](#page-18-0) genus , [20](#page-19-0) , *[38](#page-37-0)* glob2rx , *[25](#page-24-0)* grep , *[25](#page-24-0)* image , *[22](#page-21-0)* image2 , [21](#page-20-0) lenvs , [22](#page-21-0) leuks , [23](#page-22-0) like , [25](#page-24-0) lines.genomes *(*genomes-lines *)* , [16](#page-15-0) lproks , *[3](#page-2-0)* , [26](#page-25-0) , *[37](#page-36-0)* matplot , *[35](#page-34-0)* month *(*year *)* , [41](#page-40-0)

44 INDEX

```
ncbiGenome
, 27
, 29
, 30
, 41
ncbiNucleotide
, 28
ncbiProject
, 29
ncbiPubmed
, 30
, 37
ncbiRelease
,
3
, 31
, 33
ncbiSubmit
,
3
, 32
ncbiTaxonomy
,
9
, 10
, 13
, 33
```

```
plot.genomes
, 19
, 35
plot.genomes
(genomes-plot
)
, 17
plotby
, 16–18
, 34
print.genomes,36pub
,
3
, 31
, 36
```

```
species
, 21
, 37
sra
,
7
, 10
, 12
, 38
subset
, 25
subset.genomes
(genomes-subset
)
, 18
summary.genomes
(genomes-summary
)
, 19
system.file
, 20
```
table , *[39](#page-38-0) , [40](#page-39-0)* table2 , [39](#page-38-0)

update.genomes *(*genomes-update *)* , [19](#page-18-0)

virus , [40](#page-39-0)

year , [41](#page-40-0)